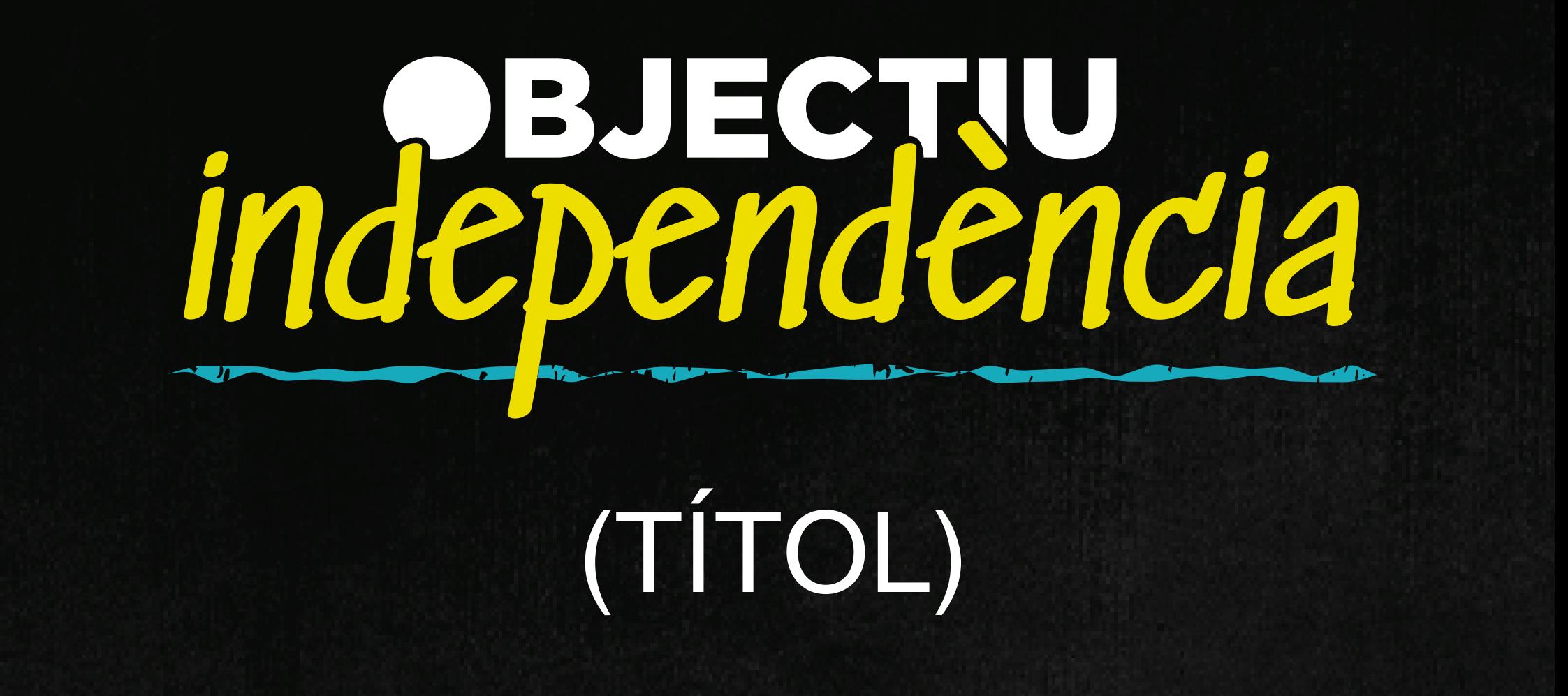

## (Subtítol)

(Paràgraf 1)

(Paràgraf 2)

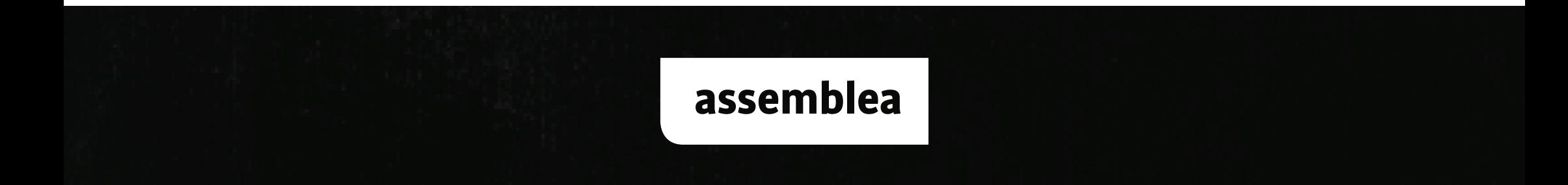